# **ga4gh-client Documentation**

*Release 0.0.1*

**GA4GH**

**Mar 16, 2017**

## Contents

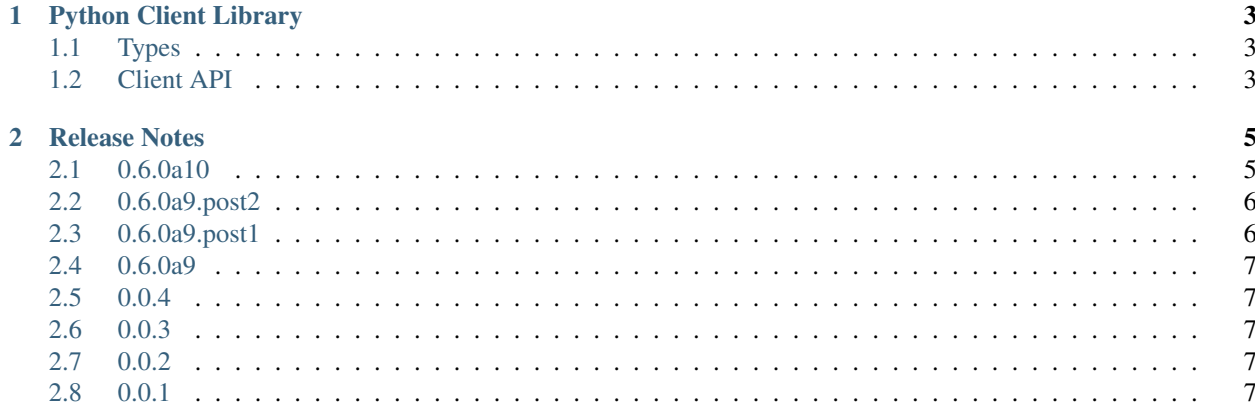

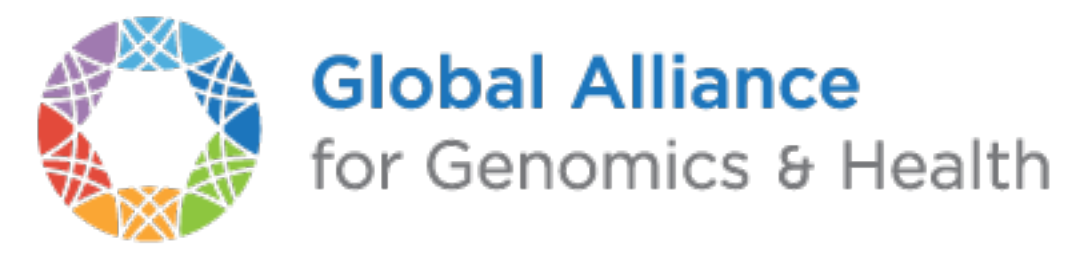

[ga4gh-client](https://pypi.python.org/pypi/ga4gh-client) is a package that contains the client functionality of the [ga4gh](https://pypi.python.org/pypi/ga4gh) package.

See the documentation for the ga4gh package on its [readthedocs page.](https://readthedocs.org/projects/ga4gh-server/)

Contents:

## CHAPTER<sup>1</sup>

### Python Client Library

<span id="page-6-0"></span>This is the GA4GH client API library. This is a convenient wrapper for the low-level HTTP GA4GH API, and abstracts away network centric details such as paging. The methods and types used by the client library are defined by the [GA4GH schema.](https://ga4gh-schemas.readthedocs.org/en/latest/)

Warning: This client API should be considered early alpha quality, and may change in arbitrary ways.

#### Todo

A full description of this API and links to a tutorial on how to use it, as well as a quickstart showing the basic usage.

## <span id="page-6-1"></span>**Types**

#### Todo

Add links to the upstream documentation for the GA4GH types.

#### <span id="page-6-2"></span>**Client API**

#### Todo

Add overview documentation for the client API.

## CHAPTER 2

#### Release Notes

#### <span id="page-8-1"></span><span id="page-8-0"></span>**0.6.0a10**

Features:

- Added support for BigWig files in a new Continuous Data object (#63) New endpoints and message types include:
- *POST /continuoussets/search*
- *GET /continuoussets/{id}*
- *POST /continuous/search*
- Continuous (new)
- ContinuousSet (new)
- Add ability to list and join peer server networks (#60) New endpoints and message types include:
- *POST /peers/list*
- *POST /peers/announce*
- *GET /info*
- ListPeersResponse (new)
- Peer (new)
- AnnouncePeerResponse (new)
- GetInfoResponse (new)
- Remove feature\_id from ExpressionLevel and add ability to search by the Name field (#67) Impacts
- *POST /expressionlevels/search*
- *GET /expressionlevels/{id}*
- Replaced info fields with rich type Attributes fields (#46) Impacts the following message types:
- TranscriptEffect
- VariantAnnotation
- Individual
- Biosample
- Experiment (new)
- Analysis (new)
- Dataset
- ReadGroup
- ReadGroupSet
- ReadAlignment
- Reference
- ReferenceSet
- RnaQuantificationSet
- RnaQuantification
- ExpressionLevel
- Feature
- VariantSetMetadata
- CallSet
- Call
- Variant
- Replace NCBI taxon ID integer with ontology term. Impacts the following message types:
- Reference
- ReferenceSet
- Changed ontology term "id" to "term\_id" (#48) Impacts the following message types:
- OntologyTerm

Documentation:

• Created a basic Info page for the Pypi repository (#68)

#### <span id="page-9-0"></span>**0.6.0a9.post2**

Bugfix release which uses the new release process.

#### <span id="page-9-1"></span>**0.6.0a9.post1**

Bugfix release which fixes the following issues:

- wrong attributes on RnaQuantification (#53)
- wrong attributes on ExpressionLevels (#51)

#### <span id="page-10-0"></span>**0.6.0a9**

A new versioning scheme has been introduced that will make it easy to tell which version of the client to use against a protocol version!

- Calls are now returned as ListValues and can be int32, empty, or strings to cover the case when a VCF call states no call was made.
- Refactor "BioSample" to "Biosample".
- Switch to stable protobuf version (3.1).
- Improve generated documentation.
- Add authorization via headers.

#### <span id="page-10-1"></span>**0.0.4**

#### <span id="page-10-2"></span>**0.0.3**

Add hierachical namespace

#### <span id="page-10-3"></span>**0.0.2**

Release using new ga4gh packages, ga4gh-common and ga4gh-schemas

#### <span id="page-10-4"></span>**0.0.1**

Initial release